# Мəліметтер қоры

04-13

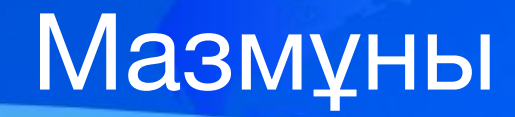

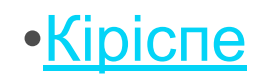

•Негізгі бөлім

•Қорытынды

#### НЕГІЗГІ БӨЛІМ

#### Мəліметтер қоры

Деректер қорының элементтері

Access 2007 файлдарымен жұмыс істеу

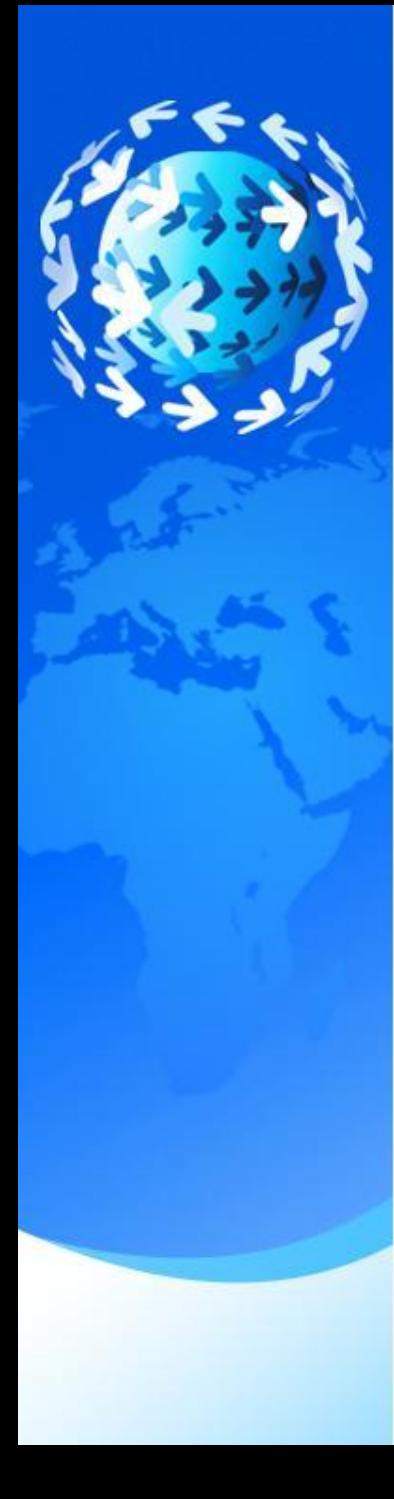

### **Кіріспе**

Мəліметтер базасы дегеніміз – ақпаратты сақтауға жəне жинақтауға арналған ұйымдасқан құрылым. Бірақ қазіргі кезде көптеген мəліметтер базасын басқару жүйелері өздерінің құрылымдарында тек мəліметтерді ғана емес, сонымен қатар олардың тұтынушымен жəне басқада ақпараттық – программалық кешендермен қарым қатынасының əдістерін де қамтиды. Сондықтан біз қазіргі заманғы мəліметтер базасында тек мəліметтер ғана емес, ақпарат та сақталады деп айта аламыз.

Өндірісте, ауыл шаруашылығында, оқу орындарында, коммерциялық мекемелерде жəне т. б. салаларда түрлі берілгендерді дайындау, оларды өңдеу, сақтау жиі кездеседі. Мысалы, оқу орындарында дайындалатын мəліметтер:

түрлі бөлімдерде жұмыс істейтін адамдар тізімі (тегі-аты, білімі, мекен-жайы, үй телефоны);

оқушылар жөніндегі мəліметтік тізімдер;

мектеп орналасқан микроаудандағы барлық мектеп жасындағы балалар туралы мəліметтер жəне т. б.

### **Мəліметтер қоры**

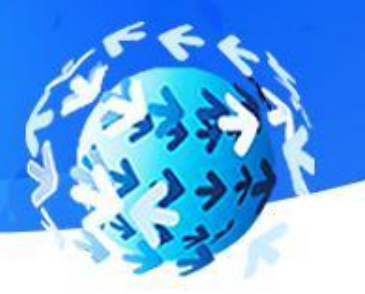

Қазіргі кездегі өмір тиімді басқарусыз мүмкін емес. Ақпартты өңдеу жүйесі маңызды категория болып табылады. Бұндай жүйе келесідей талаптарды қанағаттандыру керек:

v жұмыстың қорытындылары бойынша жалпы жəне/немесе нақтыланған есептерді алуды қамтмасыз ету;

v маңызды көрсеткіштердің өзгеру үрдістерін оңай анықтауға мүмкіндік беру;

v уақыт бойынша сыншыл ақпараттарды маңызды кідіріссіз алуды қамтмасыз ету;

v деректердің толық жəне нақты саралауларын орындау.

- •Деректер қоры (ДҚ) анықталған облысқа жататын деректерді басқару, сақтау жəне сипаттаудың жалпы ұстанымдарын анықталған ережелер бойынша қарастыратын ұйымдастырылған деректер жиынтығы.
- •ДҚБЖ (Деректер Қорын Басқару Жүйесі) деректер қорынан деректерді құру, сақтау жəне алуды автоматтандыру үшін арналған программалар жиынтығы.

#### **Деректер қорының элементтері. Негізгі түсініктер.**

Кестелер – деректер қорының негізгі объектілері. Онда деректер сақталады.

Сұраныстар – бұл деректерді өңдеу үшін арналған арнайы құрылымдар. Олардың көмегімен деректерді сұрыптауға, сүхгілеуге, өзгертуге, біріктіруге, яғни өңдеуге болады.

Формалар (Қалыптар) – объектісінің көмегімен қорға жаңадан деректерді қосуға немесе бар деректерді көруге болады.

Есеп берулер – бұл формалардың (қалыптардың) керісіншесі. Олардың көмегімен деректер тұтынушы үшін қолайлы түрде беріледі.

Макростар – бұл қайталанатын операцияларды орындайтын ең қарапайым автоматтандыру құралдары.

Модульдер – Visual Basic for Application тілінде сипатталған программалық процедурлар. Ассеss 2007 деректер қоры басқа да деректер қоры сияқты кестелік құрылымға ие болады. Бұл əр жазбаға өзінікін меншіктегу мүмкіндік беретін бейнелі адрес, яғни жолдар мен бағандардың қиылысымен анықталады. Деректер қорында бағандар – өрістер, ал жолдар – жазбалардеп аталады. Өрістер деректер қорының құрылымын құрайды, ал жзбалар онда орналасқан ақпаратты құрайды.

Өрістер – бұл деректер қорының құрылымының негізгі элементі. Олар қасиеттерге ие болады. Өрістің қасиеттеріне байланысты оған енгізуге болатын жəне болмайтын деректердің түрлері анықталады, сонымен қатар өрістегі жазбаларға математикалық амалдар қолднуға болады. Өрістердің əр түрлі қасиеттері болады жəне олар əр түрлі түрлерге жатады. Кез келген өрістің негізгі қасиеті оның ұзындығы болып табылады. Өрістің ұзындығы символдарменөрнектеледі. Өрістің ұзындығынан оған қаншалықты ақпараттың сиятындығына тəуелді болады.

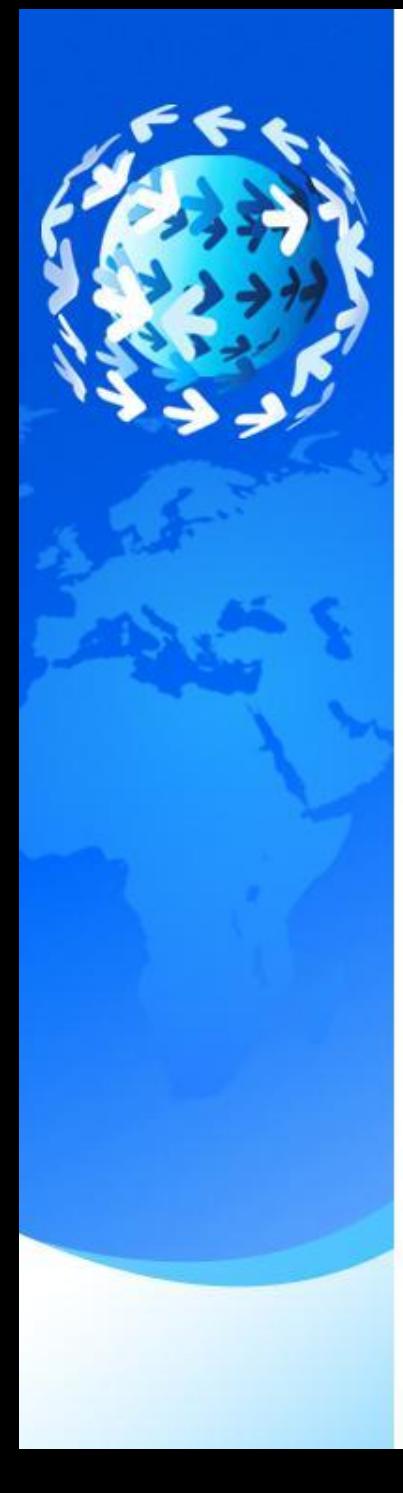

### Ассеss 2007 файлдарымен жұмыс істеу

 Ассеss 2007 файлдарымен жұмыс істеу дегеніміз оларды ашу жəне сақтау. Осы операциялардың орындалуына нақтырақ тоқталайық.

Алғашында құрылған файлдарды ашуды қарастырайық. Жаңа файлдарды құру əрқашан талап етіле бермейді. Тұтынушы көбінесе құрылған файлдарды редакторлауды орындайды. Бұл үрдістің мағынасы мынада, құрылған файл ашылады (<Ctr1+O> пернелерінің комбинациясы ). Немесе басқадай ұзағырақ жолмен баруға да болады, тышқанмен Оffiсе үлкен дөңгелек түймешесін шертііп, содан кейін пайда болған мəзірден Ашу командасын таңдау.

#### ҚОРЫТЫНДЫ

 Бұл жұмысты белгілі бір ТЖО-да қолдануға болады, яғни жүргізуші өзіне керекті автобөлшекті, оның құнын, шығарылған жерін сонымен қатар өзінің көлігінің бұзылған жеріне байланысты ремонттың бағасын, жасалу уақытын біле алады жəне де ТЖО-дағы жұмысшылар жайлы, құрал-жабдықтары жайлы мəлімет ала алады.

 Жұмыс жасау барысында Мəліметтер қоры жайлы мəлімет жинап, оны берілген тапсырмаға енгіздім. Сонымен қатар берілген тапсырмаға байланысты автобөлшектер, ремонт, техосмотр обьектілері жайлы мəлімет жинап оны өңдедім. Жиналған мəліметтерді программаға енгізіп мəліметтер базасын ұйымдастырдым.

 Жəне де жұмыс барысында ұйымдастырылған мəліметтер базасын мəліметтер қоры ортасына енгізіп, оны безендірілді. Берілген тапсырмаға байланысты мəліметтер қоры программалау ортасында, автобөлшектер тізімін көрсететін жəне ТЖО документін көрнекті түрде жасалды. Берілген ТЖО– қызметінің жұмысы, ремонт бағасын жəне автобөлшектер тізімін көрсететін есеп беруді ұйымдастырылды.

 Сонымен қатар ұйымдастырылған мəліметтер базасын жəне жасалған документтер мен есеп берулерді біріктіріп жəне осыған байланысты мəліметтер қоры программалау ортасында кішігірім ТЖО жайлы қосымша программа жасалды. Бұл программаға ТЖО ішіндегі көлік жөндеу жабдықтары мысалы, бокс, эстакада, яма деген сиқты жөндеу орындарындағы көлік жайлы мəлімет енгізілді. Сонымен қатар ТЖО ішіндегі көлікті жөндейтін мамандар жайлы жəне ремонттың бағасы туралы мəлімет енгізілді.

 Қорыта келегенде берілген тапсырманы жəне ТЖО кішігірім программаны байланыстырып үлкен проект ұйымдастырдым.

 Осылай мəліметтер қоры программалау ортасында құрылған мəліметтер базасы арқылы көп адамдарға өзіміздің көмегімізді тигіземіз деп ойлаймыз...

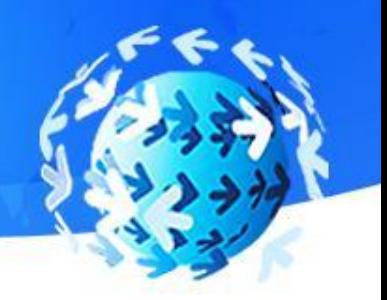

## **Назарларыңызға рахмет!**

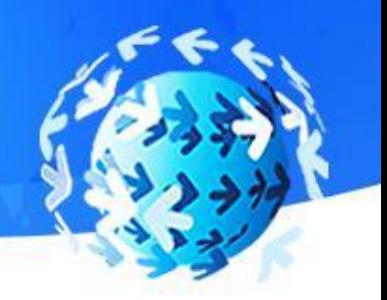

## **Назарларыңызға рахмет!**